## **Ses Modülü**

Basit ses dosyalarını çalıştırmak için ve işletim sisteminin sunduğu ses ayarlarını yapabilmek için iki farklı modül sunmaktadır. Audio modülü ile ses dosyaları oynatılır. AudioCD modülü sayesinde müzik CD'leri oynatılabilir.

Audio.Oku( SafKüçükRakam Kimlik; Metin DosyaYolu )

Bir ses dosyasını hazırlar. Desteklenen dosya türleri işletim sisteminin sunduğu olanaklara bağlıdır. Kimlik numarasını YeniKimlik.Audio() prosedürü ile elde edebilirsin.

Audio.Oynat( SafKüçükRakam Kimlik )

Hazır bir ses kayıdını oynatır.

Audio.Durdur( SafKüçükRakam Kimlik )

Oynayan bir ses kayıdını duraklatır.

Audio.DevamEt( SafKüçükRakam Kimlik )

Duraklatılmış bir ses kayıdını devam ettirir.

Audio.Bitir( SafKüçükRakam Kimlik )

Mevcut ses kayıdını sonlandırır.

Audio.VarMı( SafKüçükRakam Kimlik ) Bayttır

Bir ses kayıt kimliğinin geçerli olup olmadığını denetler. Eğer kimlik geçerliyse 1, geçerli değilse 0 geri verir.

Audio.Kaldır( SafKüçükRakam Kimlik )

Mevcut ses kayıdını kaldırır.

Audio.Süre( SafKüçükRakam Kimlik ) SafRakamdır

Ses kayıdının süresini geri verir.

Audio.Ses( SafKüçükRakam Kimlik; Bayt Derece )

Ses kayıdının ses derecesini artırır veya düşürür. Derece 0 ile 100 arası bir değerdir.

Audio.Durum( SafKüçükRakam Kimlik ) Bayttır

Ses kayıdının durumu hakkında bilgi verir. (0 = Sonlandı, 1 = Oynuyor, 2 = Duraklatıldı)

Audio.Pozisyon( SafKüçükRakam Kimlik ) SafRakamdır

Ses kayıdının oynama esnasında bulunduğu pozisyonu geri verir.

Audio.Pozisyon( SafKüçükRakam Kimlik; SafRakam Pozisyon )

Oynamakta olan ses kayıdının pozisyonunu değiştirir.

AudioCD.Sürücü( Bayt SürücüNo )

SürücüNo numaralı CD/DVD sürücüsünü oynatmak için hazırlar. Standart SürücüNo değeri 0'dır.

AudioCD.Oynat( SafKüçükRakam KayıtNo )

CD'den bir kayıt oynatır. KayıtNo 1 ile başlar ve sırasına göre kayıt numarasıdır.

AudioCD.Durdur()

Kayıdı duraklatır.

AudioCD.DevamEt()

Duraklatılmış kayıdı devam ettirir.

AudioCD.Bitir()

Kayıdı sonlandırır.

AudioCD.Adeti() SafKüçükRakamdır

CD'de bulunan kayıt adetini geri verir.

From: <https://www.basit.web.tr/dokuwiki/> - **Basit Yazılım Dili Dokümantasyonu**

Permanent link: **<https://www.basit.web.tr/dokuwiki/doku.php?id=ses>**

Last update: **25.10.2020 14:58**

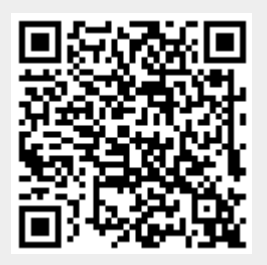